## QUICK GUIDE for multiGuard® Light

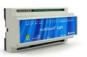

#### Installation

- 1. Prepare a SIM card so that the PIN code is 1234 or is deactivated. Mount the card in the unit. The unit has now 1234 as password or runs without a password. The card is turned up the way shown below.
- 2. Connect inputs, outputs and power cable (230V/12-24V AC/DC). If necessary a rechargeable 9V battery.
- 3. Turn on the power. A green diode is lit and thereafter a red one. After approx. 20 sec. the red diode flashes approx. every 2 sec. and the unit is ready.

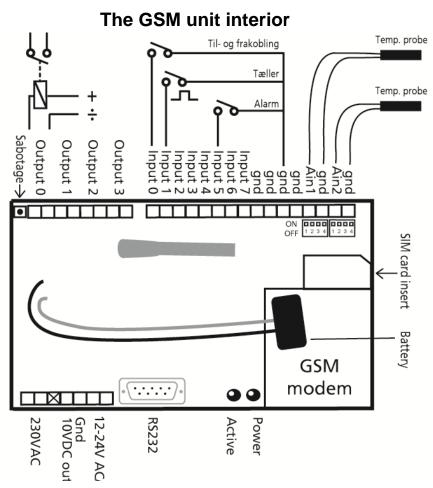

### **DIP-switch for analog input**

1 ON: 0-10 VDC 2 ON: 0/4-20 mA 3 ON: PT-100

4 ON: Profort temperature sensor

All OFF: digital input

### Voltage

Output: AC max. 230 VAC, 6A

DC max. 30 VDC, 6A

Input, digital: max. 24 VDC

max. power 2 mA

Input, analog: max. 0-10 VDC

Print only voltage when the DIP-switch 1 is on, and 2-4 are

off

#### **SET-UP**

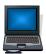

## Set-up on PC via the PC COM-port

- 1. Connect the unit to the PC's COM-port with an RS-232 cable or a USB-RS232 converter (the driver of the converter must be installed).
- 2. Install the Profort PC Program on a computer with Windows. Start the program and enter the product key which is labelled on the CD cover.
- 3. Enter the number on the COM-port that the PC uses.
- 4. Fill in the rest of the set-up program and complete it by transferring the information to the unit.

Additional help: press F1 in the program, see the manual on the CD or www.profort.com

## Set-up on PC via the Internet

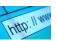

- 1. Install the Profort PC Program on a PC with Windows. Start the program and enter the product key which is labelled on the CD cover.
- 2. Mark 'Connection via Internet' and choose a unique 'USERNAME'. You will need the username to log on the website www.profort.com and/or to activate the online connection of the unit.
- 3. Send following texts to the unit:

(Note: 1234 = password, 0 = zero, space counts as a character and is therefore important)

a. 1234 NO 99999999

Defines the unit phone number

N0 = N + zero, 99999999 = the

unit phone number

b. 1234 EH USERNAME

Sends the username to the unit and activates the Internet

connection

c. If necessary, indicate APN (the telephone operator's connection to the Internet). In Denmark there are two following options:

• 1234 EG internet

The common APN. By default

preprogrammed.

• 1234 EG www.internet.mtelia.dk

APN for the company Telia

Note: The SIM card in the unit must be opened for GPRS by the telephone operator.

4. Fill in the rest of the set-up program on the PC. Complete it by transferring the information to the unit.

Additional help: press F1 in the program, see the manual on the CD or www.profort.com

## **SET-UP**

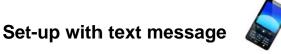

## 1234 = password, 0 = zero, space counts as a character and is therefore important.

| Define the unit phone number and | 1234 N0 xxxxxxxx yyyy $(N0 = N + zero)$ | xxxxxxxx = the unit mobile no. yyyy = new four-digit password                                                                                                    |  |
|----------------------------------|-----------------------------------------|----------------------------------------------------------------------------------------------------|--|
| change password, if necessary    |                                         | Define the unit phone number (N0) and create a new password.                                                                                                    |  |
|                                  |                                         | New password is optional.                                                                                                    |  |
| Receivers                        |                                         |                                                                                                    |  |
| Add                              | 1234 Nx уууууууу                        | Adds receiver x to receive text on phone number                                                                                                    |  |
|                                  |                                         | уу уу уу уу                                                                                                    |  |
|                                  |                                         | x = 1-9 + A-P, max. 25 receivers.                                                                                                    |  |
|                                  | 1234 Nx yyyyyyyy #                      | Adds receiver x to receive voice call (#) on phone number yy yy yy                                                                                                    |  |
| Delete                           | 1234 Nx                                 | Deletes receiver x. $x = 1-9 + A-P$                                                                                                    |  |
| Text on input                    |                                         |                                                                                                    |  |
| Add                              | 1234 Ax TEXT                            | TEXT on input x at open/close. $x = 0-7$                                                                                                    |  |
|                                  | 1234 Lx TEXT                            | TEXT on input x at close/join. x = 0-7                                                                                                    |  |
| Delete                           | 1234 Ax                                 | Deletes TEXT for input x at open/close.                                                                                                    |  |
|                                  |                                         | x = 0-7                                                                                                    |  |
|                                  | 1234 Lx                                 | Deletes TEXT for input x at close/join.                                                                                                    |  |
|                                  |                                         | x = 0-7                                                                                                    |  |
| Only alarm if text is added      | 1234 CT                                 | The unit ignores input that has no text attached.                                                                                                    |  |
| Add analog input                 | 1234 Vx S yyyy zzzz                     | Set-up of the scale (yyyy = minimum zzzz = maximum) for 0-10 V and for 0-20 mA. x = 1-2                                                                                                    |  |
|                                  | 1234 Vx M yyyy zzzz                     | Set-up of values for the intervals LOW, MIDDLE and HIGH (Point 1 and Point 2) on analog input x. x = 1-2. If the value on the input gets bigger or smaller than yyyy (Point 1) or bigger or smaller than zzzz (Point 2), an alarm is sent. |  |
|                                  | 1234 Vx A TEXT                          | Alarm text LOW on analog input x is sent when the value becomes smaller than the value defined in Point 1/yyyy (Vx M yyyy zzzz).                                                                                                    |  |

## **SET-UP**

|                                  | 1234 Vx L TEXT                                                       | Alarm text MIDDLE on analog input x is sent when the value becomes higher than the value defined in Point 1/yyyy or lower than the value in Point 2/zzzz (Vx M yyyy zzzz).                                                                                                    |  |  |
|----------------------------------|----------------------------------------------------------------------|----------------------------------------------------------------------------------------------------|--|--|
|                                  | 1234 Vx B TEXT                                                       | Alarm text HIGH on analog input x is sent when the value becomes higher than the value defined in Point 2/zzzz (Vx M yyyy zzzz).                                                                                                    |  |  |
| Zone                             |                                                                      |                                                                                                    |  |  |
| Add on input                     | 1234 Ax Zy TEXT<br>1234 Lx Zy TEXT                                   | Adds TEXT on input x at open (Ax) and close (Lx) as well as placing the input in zone y. $x = 0-7$ , $y = 0-7$ .                                                                                                    |  |  |
|                                  |                                                                      | All inputs are by default placed in zone 0. Alarms in zone 0 are sent to receivers in zone 0 as well as receivers outside of zones (zone blank). Alarms in zone 1 are sent to receivers in zone 1 as well as in zone blank and so on.                                                                                                    |  |  |
| Zone                             |                                                                      |                                                                                                    |  |  |
| Add on receiver                  | 1234 yx zzzzzzzz                                                     | Adds receiver x with the phone number zz zz zz zz in zone y. $y = 0.7$ , $x = 1.9 + A.P.$                                                                                                    |  |  |
|                                  |                                                                      | All receivers are initially placed outside the zone (zone blank). Receivers in zone blank get all alarms from all zones. Receivers in zone 0 only get alarms from zone 0 (Notice that all inputs are placed in zone 0 if they are not allocated to another zone). Receivers in zone 1 only get alarms from zone 1, receivers in zone 2 from zone 2 and so on. |  |  |
|                                  | Example: 1234 21 88888888 = Adds receiver 1 with phone num in zone 2 |                                                                                                    |  |  |
| Activate output in case of alarm | 1234 Gx                                                              | x = 1-9 (1 = 10 sec., 2 = 20 sec., 3 = 30 sec., 4 = 1 min, 5 = 2 min, 6 = 4 min, 7 = 8 min, 8 = 16 min and 9 = continuous.)                                                                                                    |  |  |
|                                  |                                                                      | Sets the relay output to activate for x time in case of alarm on an input.                                                                                                    |  |  |
| Output follows state on input    | 1234 GA                                                              | Indicates that the output follows the corresponding input if text is added.                                                                                                    |  |  |
|                                  |                                                                      | Notice: input signal has higher priority than command S0 (S + zero) and B0 (B + zero)                                                                                                    |  |  |
| Alarm in case of power failure   | 1234 JS                                                              | Sends an alarm after approx. 10 sec. in case of power failure                                                                                                    |  |  |

Additional help: see the manual on the CD or on www.profort.com

### **CONTROL**

## Control with call from telephone

Call the unit. Press 1234 (password) when the connection is established, and await two 'beeps'. Press the desired code and hang up.

Code examples:

\*0x (x = 0-3 for output 0-3) Pulses output x for 10 sec.

\*1x (x = 0-3 for output 0-3) Opens output x

\*2x (x = 0-3 for output 0-3) Closes output x

x (x = 0.9 for macro 0.9) Performs macro x

# during playing of voice message The message is not sent to the

following in the receiver list

# Control with text message

| Connect/disconnect the unit | 1234    | ON                                                                                           | Inputs are activated, red diode flashes                                  |
|-----------------------------|---------|----------------------------------------------------------------------------------------------|--------------------------------------------------------------------------|
|                             | 1234    | OF                                                                                           | Inputs are deactivated, red diode turns off                              |
| Activation of output x      | 1234    | Sx                                                                                           | Closes output x. $x = 0-3$                                               |
|                             | 1234    | Bx                                                                                           | Opens output x. $x = 0-3$                                                |
|                             | 1234    | Px                                                                                           | Pulses output x for approx. $10 \text{ sec. } x = 0-3$                   |
| Download                    | 1234 OK | Downloads information about GSM transmission power and battery level Example: OK>>OK SQ: xx% |                                                                          |
|                             |         |                                                                                              | xx = transmission power in percentage. 25 % is smallest acceptable value |
|                             | 1234    | Vx R                                                                                         | Downloads measurements on the analog input $x$ . $x = 1-2$               |
| Connection to the Internet  | 1234    | EH USERNAME                                                                                  | GPRS traffic starts                                                      |
|                             | 1234    | ЕН                                                                                           | GPRS traffic stops                                                       |

### Other control

The unit can also be controlled by use of the PC program and some functions can be controlled directly on the Internet.

See more in the manual or log on Internet management via www.profort.com

### **VOICE MESSAGE**

## **Record messages**

- 1. Call the unit
- 2. Await a tone
- 3. Type in a password (e.g. 1234), optional
- 4. Await two tones
- 5. Type in no. of the message that needs to be recorded, e.g. #8 (for general message)
- 6. Await a tone
- 7. Record message
- 8. Await two tones
- 9. The call can be ended or a new voice message can be recorded, e.g.:
- 10. Press #1 (opens for input 1)
- 11. Await a tone
- 12. Record the voice message for input 1
- 13. Repeat point 9-11 for more messages, if needed
- 14. Hang up

The unit can be set up to deliver different messages (max. three sec.) for closing and opening of inputs. Send a text message with the command 1234 W2 before recording the messages.

| Codes for recording of v | oice . | Analog inputs                                                                                                    |        |  |
|--------------------------|--------|----------------------------------------------------------------------------------------------------|--------|--|
| #8 General message       | 6 sec. | #90: analog input 0                                                                                                    | 6 sec. |  |
| Digital inputs           |        | #91: analog input 1<br>#92: analog input 2                                                                                                    | 6 sec. |  |
| #0 for input 0           | 6 sec. | #93: analog input 3                                                                                                    | 6 sec. |  |
| #1 for input 1           | 6 sec. | System alarm                                                                                                    |        |  |
| #2 for input 2           | 6 sec. | #94: power failure                                                                                                    | 3 sec. |  |
| #3 for input 3           | 6 sec. | #95: power ok                                                                                                    | 3 sec. |  |
| #4 for input 4           | 6 sec. | #96: sabotage                                                                                                    | 3 sec. |  |
| #5 for input 5           | 6 sec. | #97: connecting                                                                                                    | 3 sec. |  |
| #6 for input 6           | 6 sec. | #98: disconnecting                                                                                                    | 3 sec. |  |
| #7 for input 7           | 6 sec. | , and the second second |        |  |

### **SPECIFICATIONS**

#### **Power supply**

230V AC min. 0,1A 12-24V AC/DC min 0,5 A

#### **Usage**

Approx. 30 mA when resting (supplied with 12 V) 5 W supplied with 230 V

#### **Outputs**

Max. 6 A at 230V AC Max. 6 A at 35V DC

#### Inputs, digital

Max. 1V, 2 mA (GND) Min. 18V max 30 V (24V DC)

### Inputs, analog

0-10V DC 0/4-24mA PT-100

Profort temperature sensor (007995)

#### Counter

Max. 20Hz. Max. a mio. counts

#### **Dimension**

9 DIN-modules 157x86x57 mm Weight: 360 g.

### **Temperature**

 $-20 \, ^{\circ}\text{C} - +55 \, ^{\circ}\text{C}$ 

#### Voice memory

90 sec.

#### Antenna

1 internal antenna for GSM modem

#### **Profort PC Program Quick set-up**

Compliant with all versions of Windows.

The PC must have a COM-port (RS232), or it needs a USB-RS232 converter.

NB! Product key for the PC program is indicated on the CD cover.

## Other PC programs

- "Basis setup". Expands the set-up options
- "Professionel setup" as an alarm centre on PCs supplied with GSM modem

Side 7

#### OTHER PRODUCTS IN THE SERIES

#### multiGuard® Micro

- 1 relay output
- 1 digital input (Gnd/24V)
- 1 analog input
- 12-24 VDC power supply (acquisition)
- 3,6 V Li-ion back-up battery (acquisition)
- DIN-rail with four modules

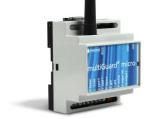

### multiGuard® Max

- 4 relay outputs
- 1 analog output 0-10V
- 4 digital inputs (Gnd/24V)
- 4 analog inputs
- Wireless modem 868 Mhz
- 230 V / 12-24 V AC/DC power supply
- 9 V rechargeable back-up battery (acquisition)
- RS-232-port for PC or PLC
- IP-65 box
- Display (acquisition)

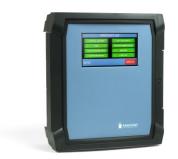

#### multiGuard® Remote

- 1 relay output
- IR output for external IR sender (acquisition)
- 2 senders of infrared codes
- 3 digital inputs (Gnd/24V)
- Temperature sensor
- 1 analog input
- 1 recorder for infrared codes
- 12 VDC power supply (inclusive)
- 3,6 V Li-ion back-up battery (inclusive)
- Box for wall mount
- Camera connection (acquisition)

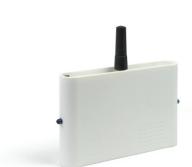

#### IP-65 box for multiGuard® units

- Waterproof box
- DIN-rail for nine modules

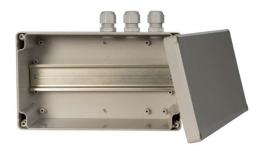

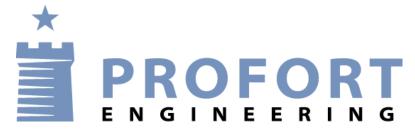

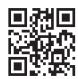